# Python Functions

Introduction to Computer Science!

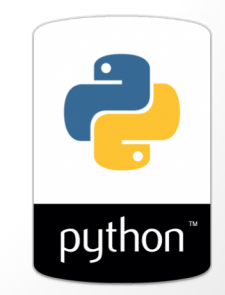

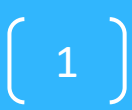

#### *Function*ing in Python

**# my own function! def dbl( x ): """ returns double its input, x """ return 2x**

This doesn't look quite right…

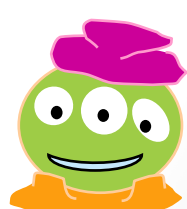

#### *Function*ing in Python

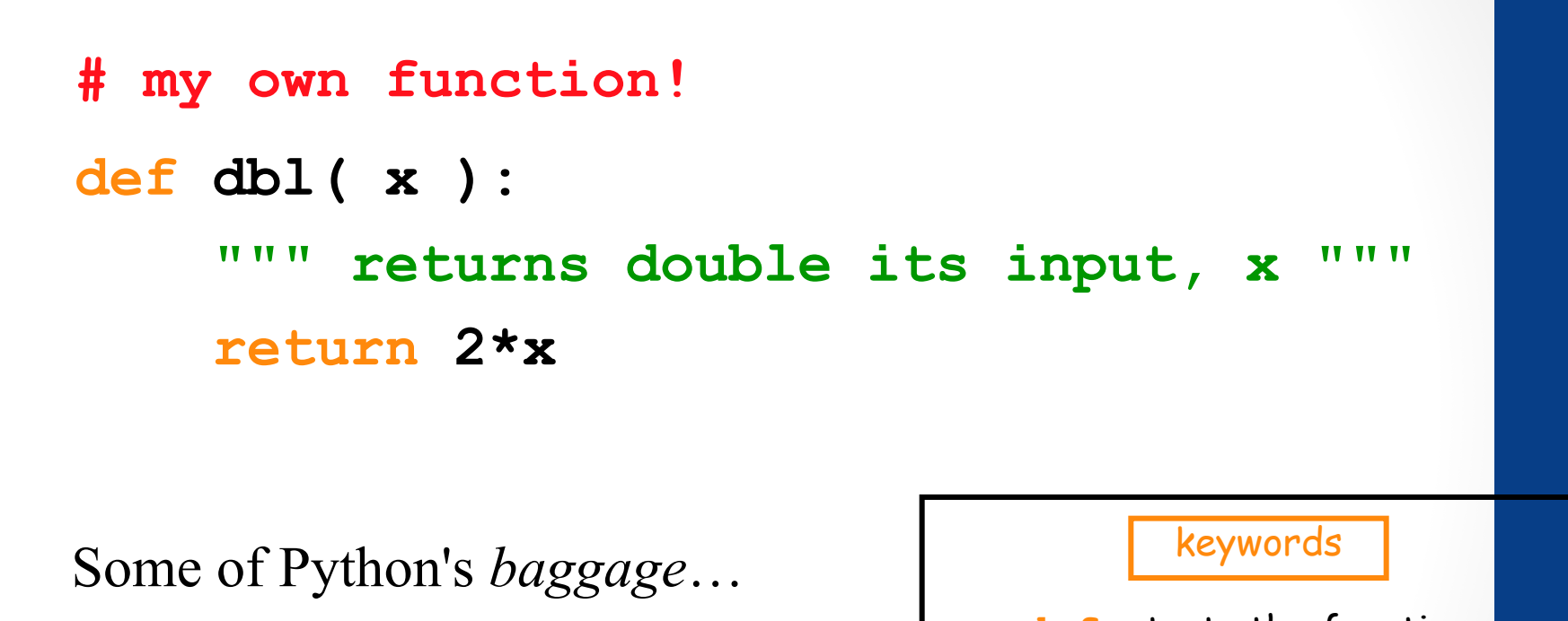

(1) describes overall what the function does, and

They become part of python's built-in help system! With each function be sure to include one that

(2) explains what the inputs mean/are

**def** starts the function **return** stops it immediately Docstrings and sends back the return value

#### Comments

They begin with **#**

### Essential Definitions and Rules *(do memorize)*

parameter (also called argument)

**# my own function!** comment

**def dbl( x ):** function header

#### docstring

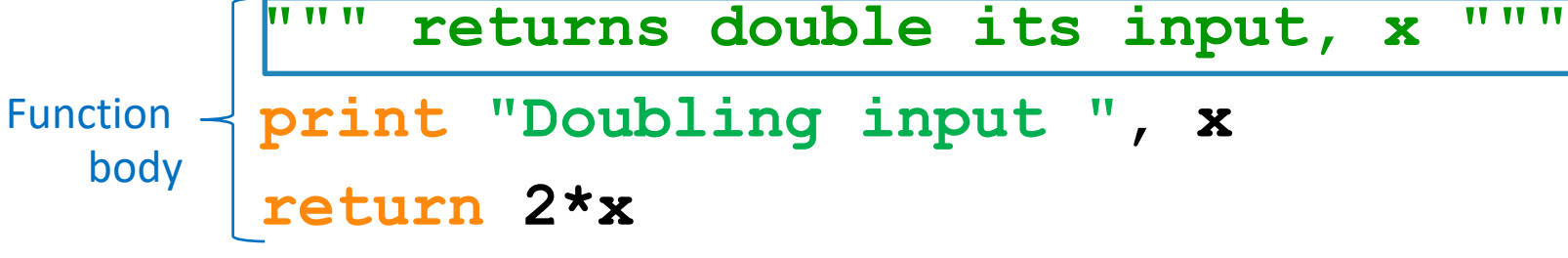

Indentation: All the lines in the function body are indented from the function header, and all to the same degree

#### Flow of Execution

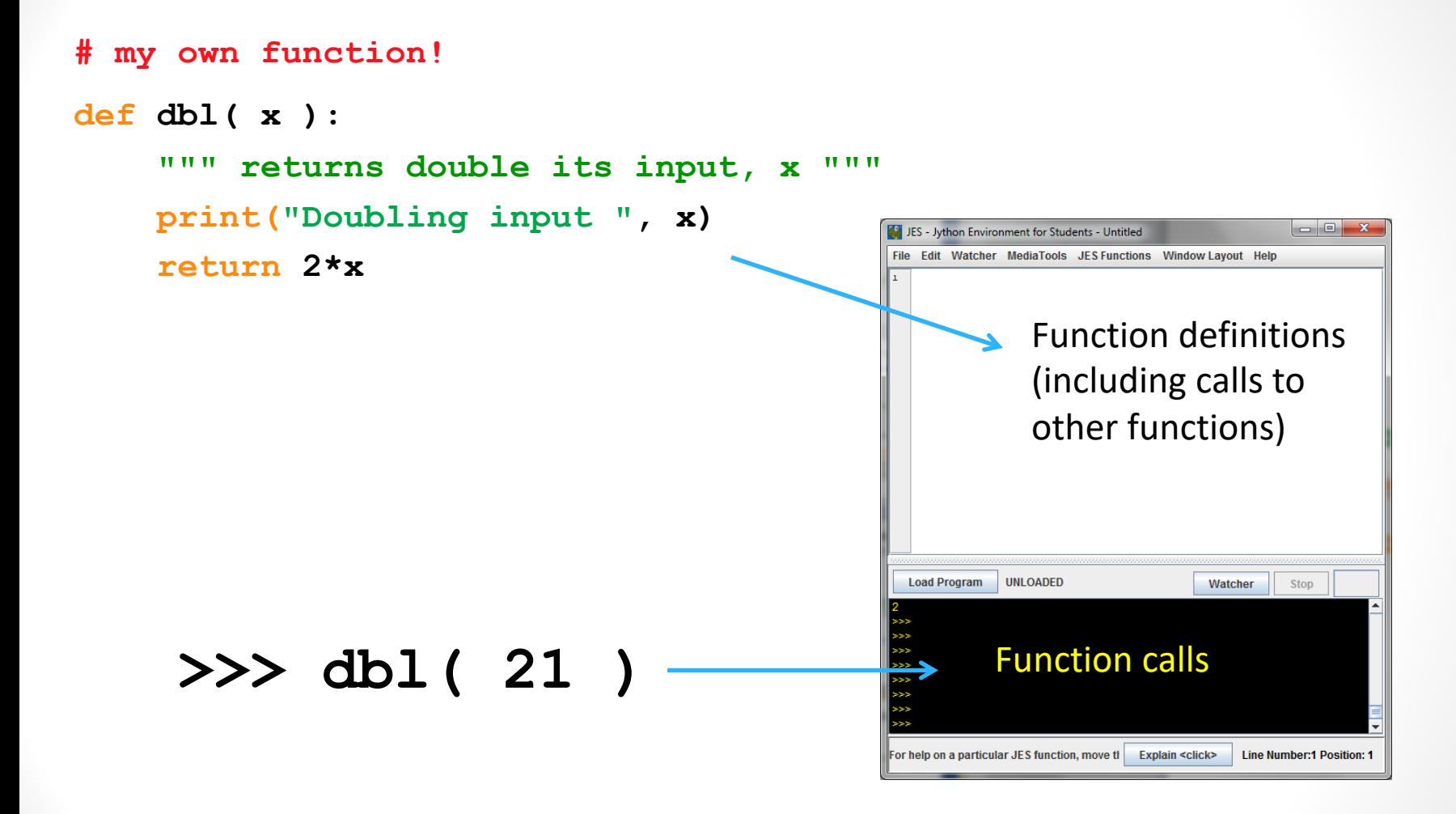

When you call a function, Python executes the function starting at the first line in its body, and carries out each line in order (though some instructions cause the order to change… more soon)

#### Parameters are special variables

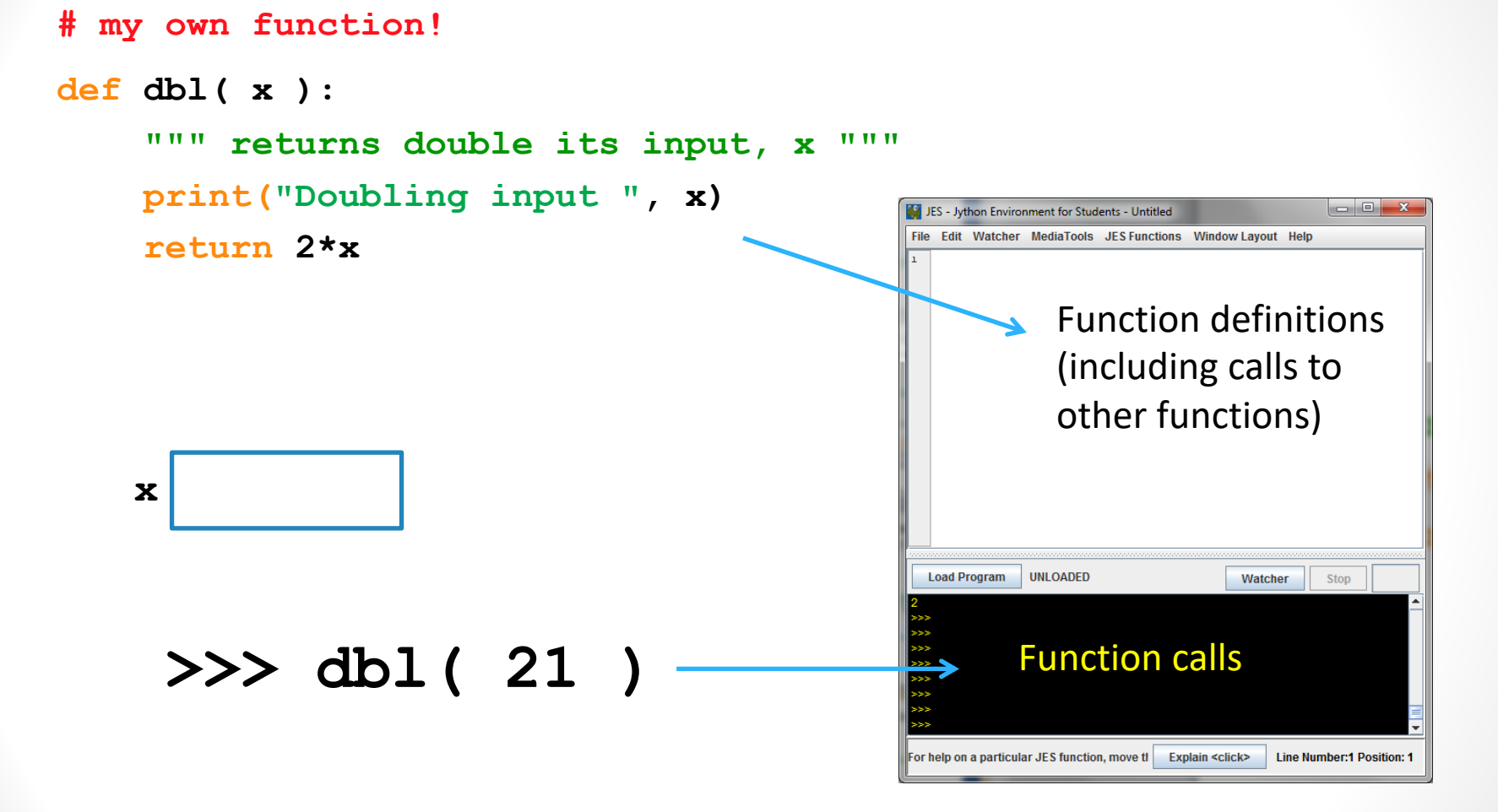

When you call a function, the value you put in parenthesis gets put into the "box" labeled with the name of the parameter and is available for use within the function.

### Multiple parameters are allowed

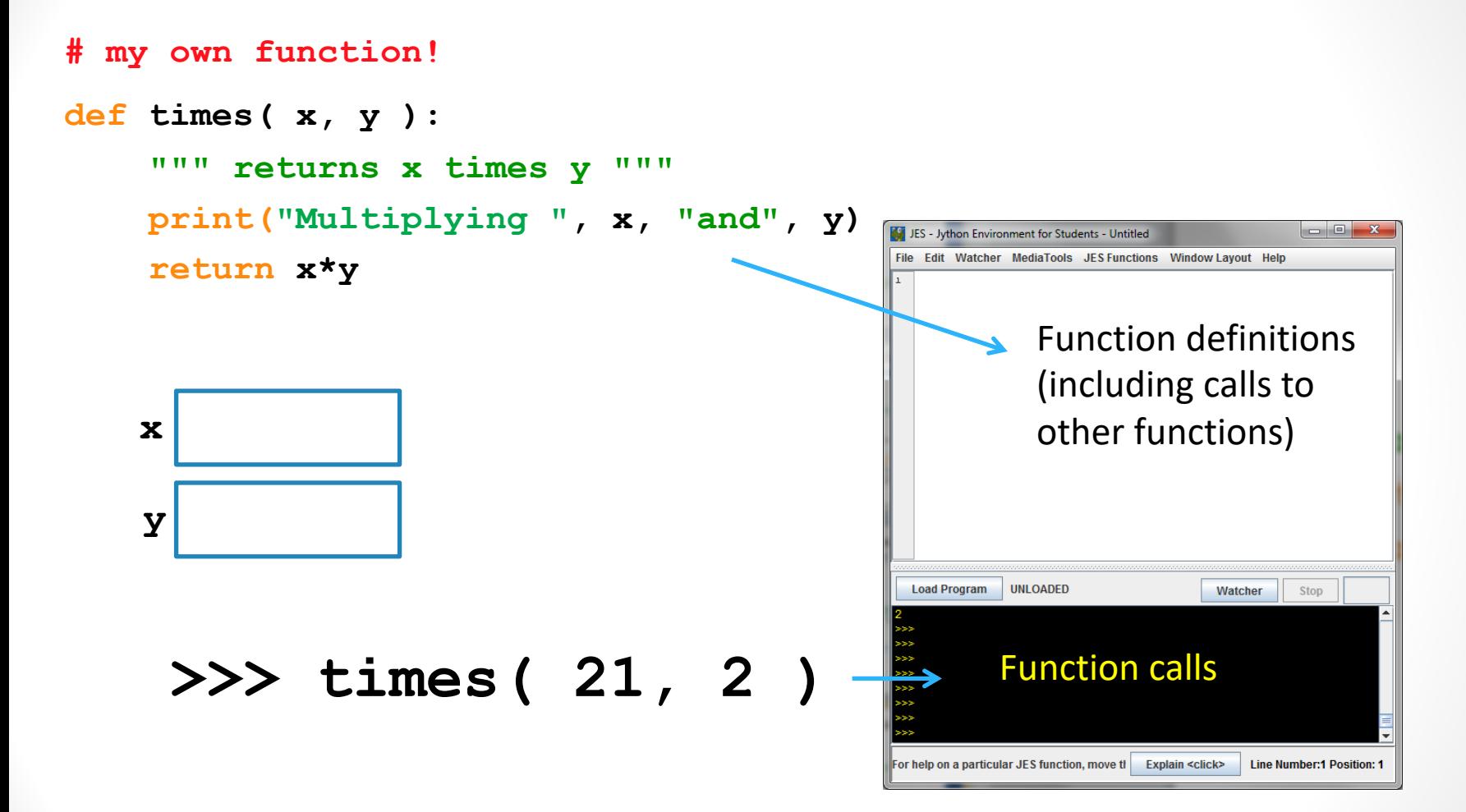

When you call a function, the values you put in parenthesis gets put into the "boxes" labeled with the names of the parameters (in the order in which they are listed)

# Which of the following contains a function call?

- (1)type(4.5)  $(2)$ def dbl $(x)$ : return 2\*x (3)area(2, 9) (4)print("Hello")
- A. (3) only
- B. (2) and (3)
- C.  $(1)$ ,  $(3)$ , and  $(4)$
- D. All of  $(1)$ ,  $(2)$ ,  $(3)$ , and  $(4)$  include a function call

#### No parameters is also allowed

**# my own function!**

**def fortyTwo( ):**

**""" returns 42 """**

**return 42**

#### **>>> fortyTwo**

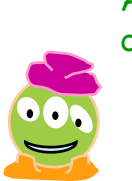

As much as I like 42, I don't quite like this…

### (But you still need parentheses)

**# my own function!**

**def fortyTwo( ):**

**""" returns 42 """**

**return 42**

#### **>>> fortyTwo()**

Ahh(), much better

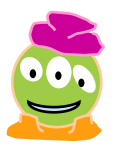

#### No return statement is also allowed

**# my own function!**

**def printName( ):**

**""" prints a message, no return statement""" print("My name is Turtle")**

**>>> printName()**

#### Functions can call Functions!!

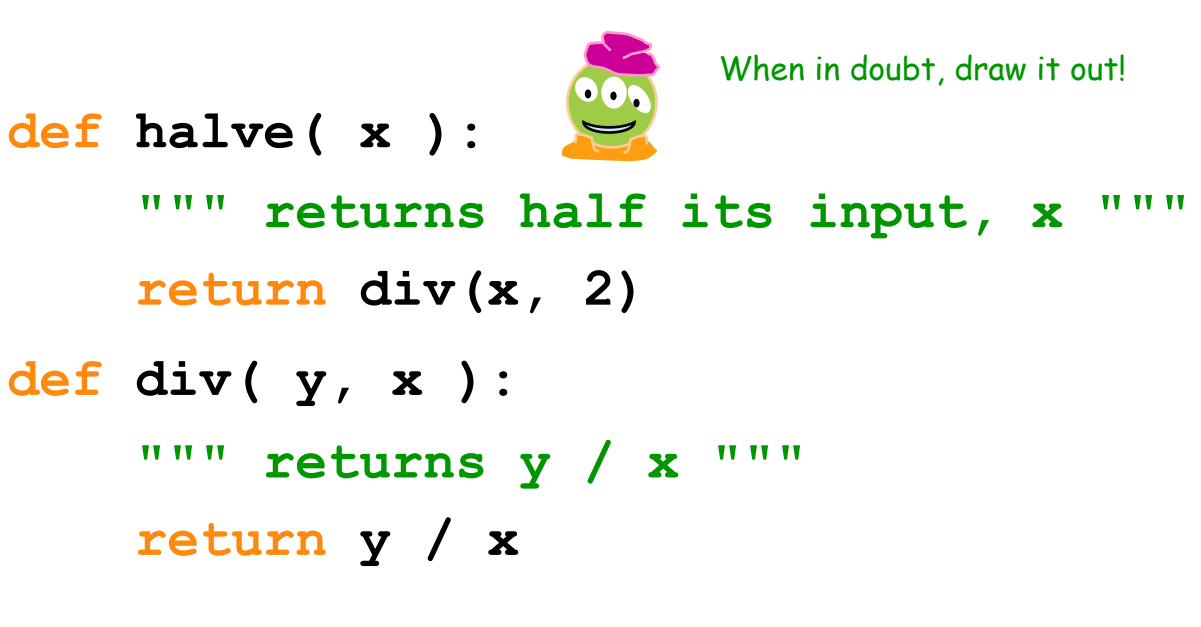

#### **>>> halve( 84 )**

#### Functions can call Functions!!

```
def halve( x ):
    """ returns half its input, x """
    return div(x, 2)
def div( y, x ):
    """ returns y / x """
    return y / x
>>> halve( 85 )
                              What does halve(85) return?
                              A. 42
```
B. 42.5 C. 0 D. 0.02352 (i.e., 2 divided by 85)

### Print *vs.* return

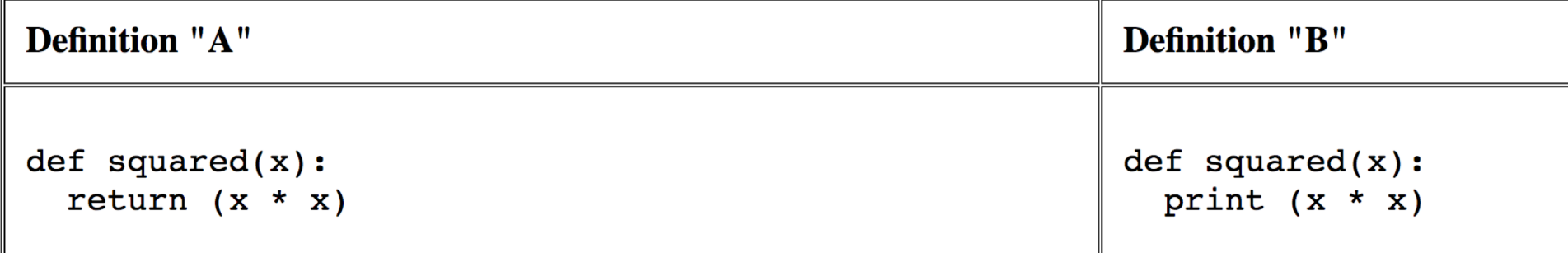

Your job: In the following function calls decide which version of squared was used—or whether it is impossible to tell from the output given.

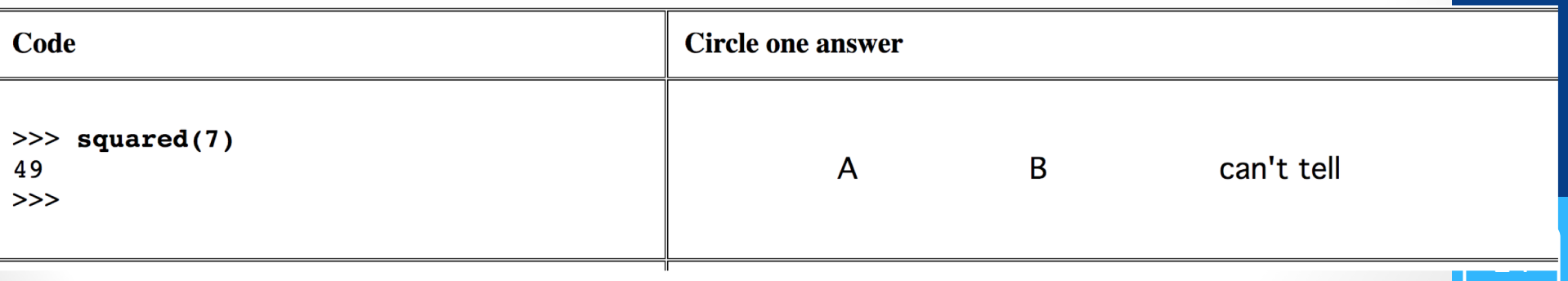

### Print *vs.* return

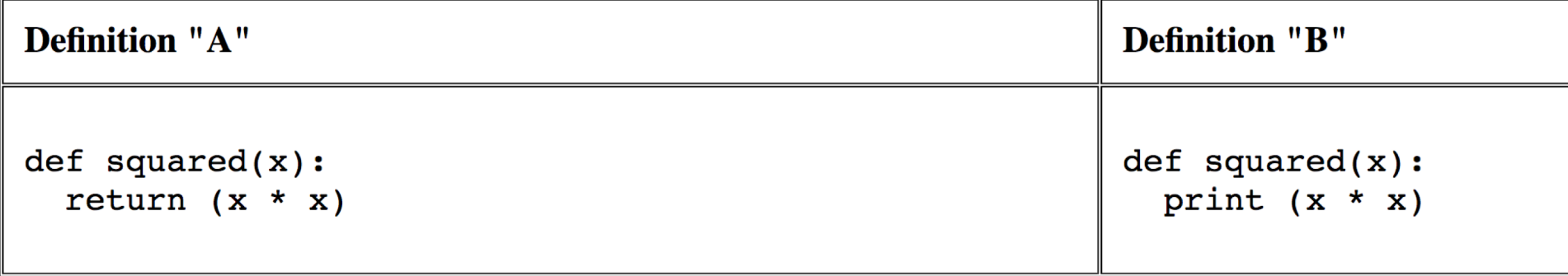

Your job: In the following function calls decide which version of squared was used—or whether it is impossible to tell from the output given.

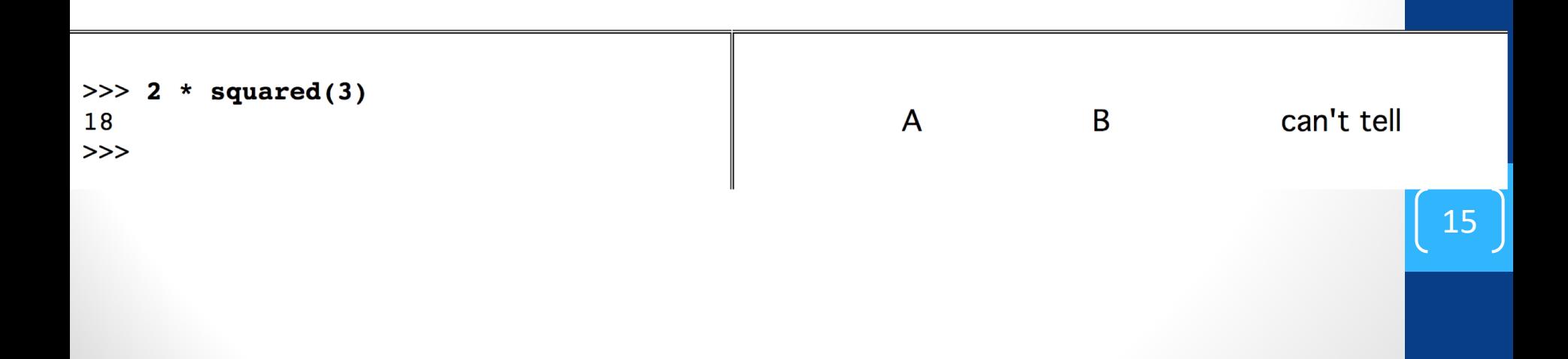

#### Functions can call Functions!!

```
def halve( x ):
    """ returns half its input, x """
    return div(x, 2)
def div( y, x ):
    """ returns y / x """
    print y / x
>>> halve( 85 )
                              What does halve(85) return?
                              A. 42
```
B. 42.5 C. 0 D. None

## **Testing**

- You must follow good defensive coding strategies, including testing your code extensively
- In class we will explore using the pytest framework, refer to code written in lecture for more information

17